# GOVERNMENT OF THE DISTRICT OF COLUMBIA Board of Zoning Adjustment 2017 001 25 Pil 2: 21

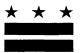

September 18, 2017

#### **TO WHOM IT MAY CONCERN:**

**BZA** Application No. 19599

Notice is hereby given that the Board of Zoning Adjustment (Board) will hold a public hearing on <u>Wednesday, October 25, 2017 at 9:30 am</u>, at the Jerrily R. Kress Memorial Hearing Room, One Judiciary Square, at 441 4<sup>th</sup> Street, N.W., Suite 220 South, Washington, D.C., 20001, concerning the following application:

**Application of Georgetown Day School,** pursuant to 11 DCMR Subtitle X, Chapter 9, for a special exception under Subtitle U § 203.1(l), to construct a new private school in the R-2, R-3, and MU-4 Zones at premises 4200 Davenport Street N.W. (Squares 1672 and 1673, Lots 4, 14, 804, 812, 815, 824, and 822).

#### WHY YOU ARE RECEIVING THIS NOTICE

An Applicant in your neighborhood is seeking zoning relief for a project or use that is not allowed as a matter of right for the zoning district. The Zoning Regulations of the District of Columbia (Regulations) require such applicants to appear before the Board at a public hearing to make their case. The Regulations also require that notification of the public hearing be provided to property owners within 200 feet of the subject property indicated in the application, based on DC Office of Tax and Revenue records.

## HOW TO FAMILIARIZE YOURSELF WITH THE CASE

In order to review exhibits in the case, follow these steps:

- Visit the Office of Zoning (OZ) website at <a href="http://dcoz.dc.gov">http://dcoz.dc.gov</a>
- Under "Services", click on "Interactive Zoning Information System".
- Click on "Go to Case Records".
- Enter the BZA application number indicated above and click the search button.
- The search results should produce the case on the right. Click "View Details".
- Click "View Full Log".
- This list comprises the full record in the case. Simply click "View" on any document you wish to see, and it will open a PDF document in a separate window.

### **HOW TO PARTICIPATE IN THE CASE**

There are many different ways to participate in a case, including submitting a letter in support or opposition into the record, participating in person as a witness, or filing for party status. Visit the Interactive Zoning Information System (IZIS) on our website at <a href="https://app.dcoz.dc.gov/Login.aspx">https://app.dcoz.dc.gov/Login.aspx</a> to make a submission. Visit <a href="https://dcoz.dc.gov/resources/Party\_Person/index.shtm">https://dcoz.dc.gov/resources/Party\_Person/index.shtm</a> for an explanation of the difference between a "person" and a "party".

441 4th Street, N.W., Suite 200/210-S, Washington, D.C. 20001

Telephone: (202) 727-6311 Facsimile: (202) 727-6072 E-Mail: dcoz@dc.gov Web Site: www.dcoz.dc.gov

# **GOVERNMENT OF THE DISTRICT OF COLUMBIA** OFFICE OF ZONING 441 4th STREET, N.W. SUITE 200-S/210-S

WASHINGTON, D.C. 20001

OFFICIAL BUSINESS PENALTY FOR MISUSE

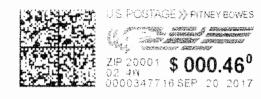

Donavar Property LLC 12B Wellington Street London I'C 20854

NIXIE

0010/22/17

2085084218 CO1**M\$ 5** 20001>2714

3C: 20001271441

\* 2931-04354-20-36